# **pyffstream**

**Gregory Beauregard**

**Aug 07, 2022**

# **CONTENTS**

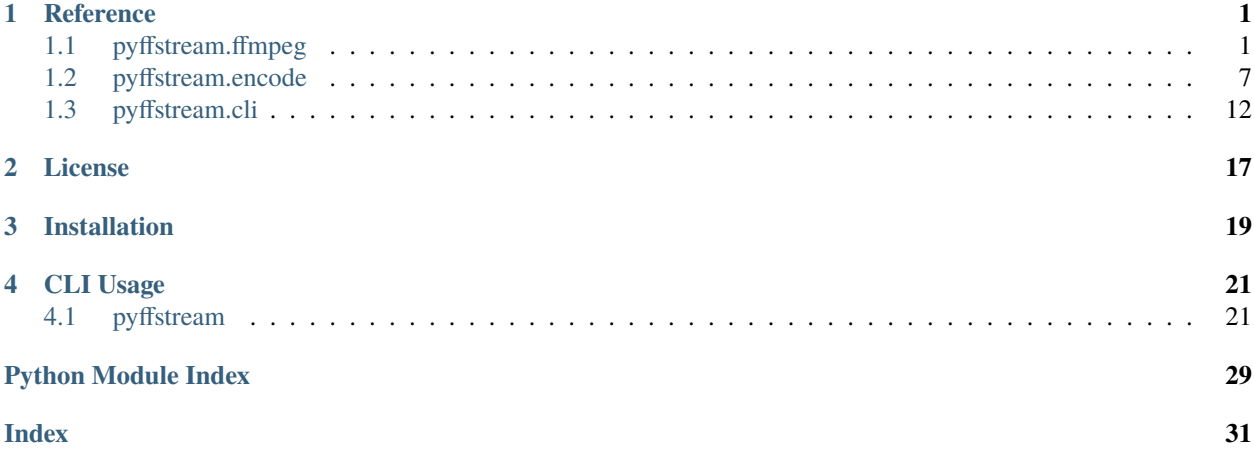

### **ONE**

### **REFERENCE**

- <span id="page-4-3"></span><span id="page-4-0"></span>• *[pyffstream.ffmpeg](#page-4-1)*
- *[pyffstream.encode](#page-10-0)*
- *[pyffstream.cli](#page-15-0)*

# <span id="page-4-1"></span>**1.1 pyffstream.ffmpeg**

Helper functions for interacting with ffmpeg.

Functions include mimicking number/duration processing, probing files with ffprobe, and a utility class to deal with filters.

#### pyffstream.ffmpeg.ff\_bin

A tuple that is the recommended way to specify the path to ffmpeg utilities. Can be overridden.

### **Type**

*[FFBin](#page-4-2)*

class pyffstream.ffmpeg.FFBanner(*ffversion*, *ffconfig*, *versions*)

#### ffconfig: [list\[](https://docs.python.org/3/library/stdtypes.html#list)[str\]](https://docs.python.org/3/library/stdtypes.html#str)

Alias for field number 1

#### ffversion: [str](https://docs.python.org/3/library/stdtypes.html#str)

Alias for field number 0

#### versions: [dict\[](https://docs.python.org/3/library/stdtypes.html#dict)[str,](https://docs.python.org/3/library/stdtypes.html#str) [pyffstream.ffmpeg.FFVersion](#page-8-0)]

Alias for field number 2

<span id="page-4-2"></span>class pyffstream.ffmpeg.FFBin(*ffmpeg='ffmpeg'*, *ffprobe='ffprobe'*, *env=None*)

An instance of a path to an ffmpeg binary.

Provides various helper properties to get information about the capabilities of the ffmpeg binary. Note that just because something was compiled into the binary it doesn't mean it's usable at runtime. This is the case for hardware support (e.g. nvidia) in particular.

#### ffmpeg

Path to ffmpeg binary.

**Type** [str](https://docs.python.org/3/library/stdtypes.html#str)

#### <span id="page-5-0"></span>ffprobe

Path to ffprobe binary.

**Type** [str](https://docs.python.org/3/library/stdtypes.html#str)

#### env

Environmental variables to use with ffmpeg.

#### **Type**

[dict\[](https://docs.python.org/3/library/stdtypes.html#dict)[str,str\]](https://docs.python.org/3/library/stdtypes.html#str)

#### **Parameters**

- ffmpeg  $(str)$  $(str)$  $(str)$  –
- ffprobe  $(str)$  $(str)$  $(str)$  –
- env  $(dict[str, str]$  $(dict[str, str]$  $(dict[str, str]$  $(dict[str, str]$  $(dict[str, str]$  | None) -

#### property aencoders: [set](https://docs.python.org/3/library/stdtypes.html#set)[\[str\]](https://docs.python.org/3/library/stdtypes.html#str)

Set of compiled-in audio encoders.

**Return type** [set](https://docs.python.org/3/library/stdtypes.html#set)[[str](https://docs.python.org/3/library/stdtypes.html#str)]

#### property build\_config: [list\[](https://docs.python.org/3/library/stdtypes.html#list)[str\]](https://docs.python.org/3/library/stdtypes.html#str)

List of build config options.

#### **Return type**

[list](https://docs.python.org/3/library/stdtypes.html#list)[[str](https://docs.python.org/3/library/stdtypes.html#str)]

#### property ffversion: [str](https://docs.python.org/3/library/stdtypes.html#str)

String representing ffmpeg release version.

Note this might not always be sensible to use for simple comparison, for example in the case of versions compiled from git.

# **Return type**

[str](https://docs.python.org/3/library/stdtypes.html#str)

#### property filters: [set](https://docs.python.org/3/library/stdtypes.html#set)[\[str\]](https://docs.python.org/3/library/stdtypes.html#str)

Set of filters compiled into ffmpeg instance.

#### property hwaccels: [set](https://docs.python.org/3/library/stdtypes.html#set)[\[str\]](https://docs.python.org/3/library/stdtypes.html#str)

Set of hwaccels compiled into ffmpeg version.

make\_playlist(*pathlist*, *directory*, *idxs=(0, 0)*, *deep\_probe=False*, *name='streamplaylist.txt'*)

Construct ffconcat playlist from path list.

Paths created are absolute, and the files are probed in parallel if needed to determine the duration.

#### **Parameters**

- pathlist ([Iterable](https://docs.python.org/3/library/collections.abc.html#collections.abc.Iterable)[[Path](https://docs.python.org/3/library/pathlib.html#pathlib.Path)]) Ordered pathlist to construct ffconcat with.
- directory ([Path](https://docs.python.org/3/library/pathlib.html#pathlib.Path)) Directory to put the constructed playlist in.
- idxs ([Sequence](https://docs.python.org/3/library/collections.abc.html#collections.abc.Sequence)[[int](https://docs.python.org/3/library/functions.html#int)]) Tuple of (video, audio) stream index.
- deep\_probe ([bool](https://docs.python.org/3/library/functions.html#bool)) Whether to probe file deeply.
- **name**  $(str)$  $(str)$  $(str)$  Optional; name of playlist file.

#### <span id="page-6-0"></span>**Return type** [Path](https://docs.python.org/3/library/pathlib.html#pathlib.Path)

#### **Returns**

Path to created ffconcat playlist.

probe\_json(*entries*, *fileargs*, *streamtype=None*, *deep\_probe=False*, *extraargs=None*)

Probes a media file with ffprobe and returns results.

Generic function for probing a media file for information using ffmpeg's *ffprobe* utility and returning its JSON.

#### **Parameters**

- entries  $(str)$  $(str)$  $(str)$  Argument passed to the -show\_entries flag in ffprobe.
- fileargs ([str](https://docs.python.org/3/library/stdtypes.html#str) | Iterable[\[str\]](https://docs.python.org/3/library/stdtypes.html#str) | None) String of the file you want to analyze. If additional args are needed to specify the input, accepts a list of args to pass on.
- [str](https://docs.python.org/3/library/stdtypes.html#str)eamtype  $(str \mid None) Optional$ ; Argument to pass on to the -select\_streams flag in ffprobe. Argument not passed if None.
- deep\_probe ([bool](https://docs.python.org/3/library/functions.html#bool)) Optional; Pass extra arguments to ffprobe in order to probe the file more deeply. This is useful for containers that can't be lightly inspected.
- extraargs ([str](https://docs.python.org/3/library/stdtypes.html#str) | Iterable [\[str\]](https://docs.python.org/3/library/stdtypes.html#str) | None) Optional; A list of additional arguments to past to ffprobe during runtime. Can be used for example to request -sexagesimal formatting of duration fields.

#### **Returns**

The query failed or returned "unknown" or "N/A".

deserialized JSON: For raw probetype, the JSON returned after deserialization.

#### **Return type**

None

probe\_val(*entry*, *fileargs*, *streamtype=None*, *probetype=ProbeType.STREAM*, *deep\_probe=False*, *extraargs=None*)

Wrapper for probe\_vals to probe a single val.

#### **Parameters**

- entry  $(str)$  $(str)$  $(str)$  –
- fileargs ([str](https://docs.python.org/3/library/stdtypes.html#str) | Iterable[\[str\]](https://docs.python.org/3/library/stdtypes.html#str) | None) -
- [str](https://docs.python.org/3/library/stdtypes.html#str)eamtype  $(str \mid None)$  –
- **probetype** ([ProbeType](#page-9-0)) –
- deep\_probe  $(bool)$  $(bool)$  $(bool)$  –
- extraargs ([str](https://docs.python.org/3/library/stdtypes.html#str) | Iterable[\[str\]](https://docs.python.org/3/library/stdtypes.html#str) | None) -

#### **Return type**

[str](https://docs.python.org/3/library/stdtypes.html#str) | None

probe\_vals(*entries*, *fileargs*, *streamtype=None*, *probetype=ProbeType.STREAM*, *deep\_probe=False*, *extraargs=None*)

Probes a media file with ffprobe and returns results.

Generic function for probing a media file for information using ffmpeg's *ffprobe* utility. Returns individual values.

#### <span id="page-7-0"></span>**Parameters**

- entries (Iterable[\[str\]](https://docs.python.org/3/library/stdtypes.html#str)) List of arguments passed to the -show\_entries flag in ffprobe. If a non-raw streamtype is specified, then the argument may be the type field you want to query, for example the duration.
- fileargs ([str](https://docs.python.org/3/library/stdtypes.html#str) | Iterable[\[str\]](https://docs.python.org/3/library/stdtypes.html#str) | None) String of the file you want to analyze. If additional args are needed to specify the input, accepts a list of args to pass on.
- [str](https://docs.python.org/3/library/stdtypes.html#str)eamtype (str | None) Optional; Argument to pass on to the -select\_streams flag in ffprobe. Argument not passed if None.
- probetype ([ProbeType](#page-9-0)) Optional; One of STREAM, TAGS, DISPOSITION, FOR-MAT; query file for metadata of selected probetype and streamtype and return the requested entries of the first matching stream.
- deep\_probe  $(bool)$  $(bool)$  $(bool)$  Optional; Pass extra arguments to ffprobe in order to probe the file more deeply. This is useful for containers that can't be lightly inspected.
- extraargs ([str](https://docs.python.org/3/library/stdtypes.html#str) | Iterable [\[str\]](https://docs.python.org/3/library/stdtypes.html#str) | None) Optional; A list of additional arguments to past to ffprobe during runtime. Can be used for example to request -sexagesimal formatting of duration fields.

#### **Returns**

None: The query failed or returned "unknown" or "N/A".

str: The value of the requested query.

#### **Return type**

list of values in order of entries iterable containing

#### **Raises**

[ValueError](https://docs.python.org/3/library/exceptions.html#ValueError) – Invalid probetype was passed.

#### property protocols: [FFProtocols](#page-8-1)

A FFProtocols of compiled in input/output protocols.

#### property sencoders: [set](https://docs.python.org/3/library/stdtypes.html#set)[\[str\]](https://docs.python.org/3/library/stdtypes.html#str)

Set of compiled-in subtitle encoders.

#### **Return type** [set](https://docs.python.org/3/library/stdtypes.html#set)[[str](https://docs.python.org/3/library/stdtypes.html#str)]

property vencoders: [set](https://docs.python.org/3/library/stdtypes.html#set)[\[str\]](https://docs.python.org/3/library/stdtypes.html#str)

Set of compiled-in video encoders.

#### **Return type**

[set](https://docs.python.org/3/library/stdtypes.html#set)[[str](https://docs.python.org/3/library/stdtypes.html#str)]

#### property version: [dict](https://docs.python.org/3/library/stdtypes.html#dict)[\[str,](https://docs.python.org/3/library/stdtypes.html#str) [pyffstream.ffmpeg.FFVersion](#page-8-0)]

Dict of FFVersions indexed by component name.

#### **Return type** [dict](https://docs.python.org/3/library/stdtypes.html#dict)[[str](https://docs.python.org/3/library/stdtypes.html#str), [FFVersion](#page-8-0)]

class pyffstream.ffmpeg.FFEncoders(*vencoders*, *aencoders*, *sencoders*)

#### aencoders: [set\[](https://docs.python.org/3/library/stdtypes.html#set)[str\]](https://docs.python.org/3/library/stdtypes.html#str)

Alias for field number 1

<span id="page-8-3"></span>sencoders: [set\[](https://docs.python.org/3/library/stdtypes.html#set)[str\]](https://docs.python.org/3/library/stdtypes.html#str)

Alias for field number 2

vencoders: [set\[](https://docs.python.org/3/library/stdtypes.html#set)[str\]](https://docs.python.org/3/library/stdtypes.html#str)

Alias for field number 0

#### class pyffstream.ffmpeg.FFProbeJSON

<span id="page-8-1"></span>class pyffstream.ffmpeg.FFProtocols(*inputs*, *outputs*)

#### inputs: [set\[](https://docs.python.org/3/library/stdtypes.html#set)[str\]](https://docs.python.org/3/library/stdtypes.html#str)

Alias for field number 0

#### outputs: [set](https://docs.python.org/3/library/stdtypes.html#set)[\[str\]](https://docs.python.org/3/library/stdtypes.html#str)

Alias for field number 1

#### <span id="page-8-0"></span>class pyffstream.ffmpeg.FFVersion(*\*args*)

Holds a ffmpeg component version.

#### **Parameters**

 $args (str / int / FFVersion) args (str / int / FFVersion) args (str / int / FFVersion) args (str / int / FFVersion) args (str / int / FFVersion) args (str / int / FFVersion) args (str / int / FFVersion) -$ 

<span id="page-8-2"></span>class pyffstream.ffmpeg.Filter(*filt*, *\*filtopts*, *src=None*, *dst=None*)

A single ffmpeg filter.

Collects helper methods for constructing and rendering out ffmpeg filter strings for use with the CLI.

#### **Parameters**

- filt  $(str / Filter) (str / Filter) (str / Filter) (str / Filter) (str / Filter) -$
- filtopts ([str](https://docs.python.org/3/library/stdtypes.html#str)) -
- src (Sequence [\[str](https://docs.python.org/3/library/stdtypes.html#str) | [int](https://docs.python.org/3/library/functions.html#int) | None] | None) -
- dst (Sequence[\[str](https://docs.python.org/3/library/stdtypes.html#str) | [int](https://docs.python.org/3/library/functions.html#int) | None] | None) –

#### classmethod complex\_join(*filterlist*, *startkey='v'*, *endkey='b'*, *basekey='c'*)

Combine filters in a way compatible with -filter\_complex.

#### **Parameters**

- filterlist (Sequence [[Filter](#page-8-2) | [str\]](https://docs.python.org/3/library/stdtypes.html#str)) -
- startkey  $(str)$  $(str)$  $(str)$  –
- endkey  $(str)$  $(str)$  $(str)$  –
- basekey  $(str)$  $(str)$  $(str)$  –

#### **Return type**

[str](https://docs.python.org/3/library/stdtypes.html#str)

#### classmethod full\_escape(*val*)

Do full escaping needed for complex filter graph in ffmpeg.

<https://ffmpeg.org/ffmpeg-filters.html#Notes-on-filtergraph-escaping>

```
Parameters
   valstr) –
Return type
   str
```
#### <span id="page-9-2"></span>static vf\_join(*filterlist*)

Combine filters in a way compatible with -af/-vf.

```
Parameters
 [strFilter]) -
```
#### **Return type**

[str](https://docs.python.org/3/library/stdtypes.html#str)

#### <span id="page-9-0"></span>class pyffstream.ffmpeg.ProbeType(*value*)

An enumeration.

#### <span id="page-9-1"></span>class pyffstream.ffmpeg.Progress

Assists in monitoring the progress output of an ffmpeg encode.

#### pyffstream.ffmpeg.duration(*timestamp*)

Processes ffmpeg duration string into time in seconds.

<https://ffmpeg.org/ffmpeg-utils.html#Time-duration>

```
Parameters
  strfloatint) -
```
**Return type**

[float](https://docs.python.org/3/library/functions.html#float)

#### pyffstream.ffmpeg.format\_q\_tuple(*init\_tuple*, *is\_stream*)

Format the entries arg for raw JSON queries to the probefile.

This corresponds to the -show\_entries flag in ffprobe and can be used generically to format arguments to it.

#### **Parameters**

- init\_tuple (*InitTuple | None*) If querying a stream, a 3-tuple of the stream values, stream tags, and stream dispositions to query ffprobe for. If querying a format, a list of the format values to query. Can be None.
- is\_stream  $(bool) A$  $(bool) A$  $(bool) A$  boolean indicating whether or not init\_tuple is a 3-tuple for a stream or a list for a format.

#### **Return type**

[str](https://docs.python.org/3/library/stdtypes.html#str)

#### **Returns**

A formatted query for *-show\_entries* in ffprobe. An empty string if init\_tuple is None.

#### pyffstream.ffmpeg.num(*val*)

Process input into float in a way that mimics ffmpeg.

Method follows ffmpeg's [numerical options.](https://ffmpeg.org/ffmpeg.html#Options) All whitespace is stripped, then valid input is a number followed optionally with an SI prefix that may be appended with an *i* modifier that indicates the SI prefix is in powers of 1024 instead of 1000. Finally, the number may end in a *B* indicating it is to be multiplied by 8. The optional ffmpeg utility ffeval may be used to validate the output of this function.

**Parameters** val  $(str)$  $(str)$  $(str)$  – **Return type** [float](https://docs.python.org/3/library/functions.html#float)

#### <span id="page-10-4"></span>pyffstream.ffmpeg.single\_quote(*unescaped*)

Return a single-quote escaped string from input.

```
Parameters
   unescapedobject) –
Return type
```
[str](https://docs.python.org/3/library/stdtypes.html#str)

# <span id="page-10-0"></span>**1.2 pyffstream.encode**

<span id="page-10-2"></span>Classes and functions for ffmpeg encoding.

#### class pyffstream.encode.EncType(*value*)

An enumeration.

<span id="page-10-3"></span>class pyffstream.encode.FileOpts(*main*, *subtitle*, *fpath*, *sfpath*, *allpaths*)

allpaths: [Sequence\[](https://docs.python.org/3/library/collections.abc.html#collections.abc.Sequence)[Path\]](https://docs.python.org/3/library/pathlib.html#pathlib.Path)

Alias for field number 4

#### fpath: [Path](https://docs.python.org/3/library/pathlib.html#pathlib.Path)

Alias for field number 2

#### main: [MutableSequence](https://docs.python.org/3/library/collections.abc.html#collections.abc.MutableSequence)[\[str\]](https://docs.python.org/3/library/stdtypes.html#str)

Alias for field number 0

#### sfpath: [Path](https://docs.python.org/3/library/pathlib.html#pathlib.Path)

Alias for field number 3

#### subtitle: [MutableSequence](https://docs.python.org/3/library/collections.abc.html#collections.abc.MutableSequence)[\[str\]](https://docs.python.org/3/library/stdtypes.html#str)

Alias for field number 1

#### class pyffstream.encode.FilterList

Thread-safe class for storing and getting ffmpeg filters.

#### get(*k*, *default=None*)

An implementation of the get method as in dicts.

#### **Parameters**

```
• kstr) –
```
• default ([ffmpeg.Filter](#page-8-2) | [str](https://docs.python.org/3/library/stdtypes.html#str) | None) -

#### **Return type**

[str](https://docs.python.org/3/library/stdtypes.html#str) | None

#### if\_exists(*key*)

Return 1-tuple of filter at key if it exists, else 0-tuple.

The intent is to use this function starred in-line like \*if\_exists(key) when defining a list to simplify creation of filter lists.

```
Parameters
   key str) –
```

```
Return type
    tuple[str] | tuple[()]
```
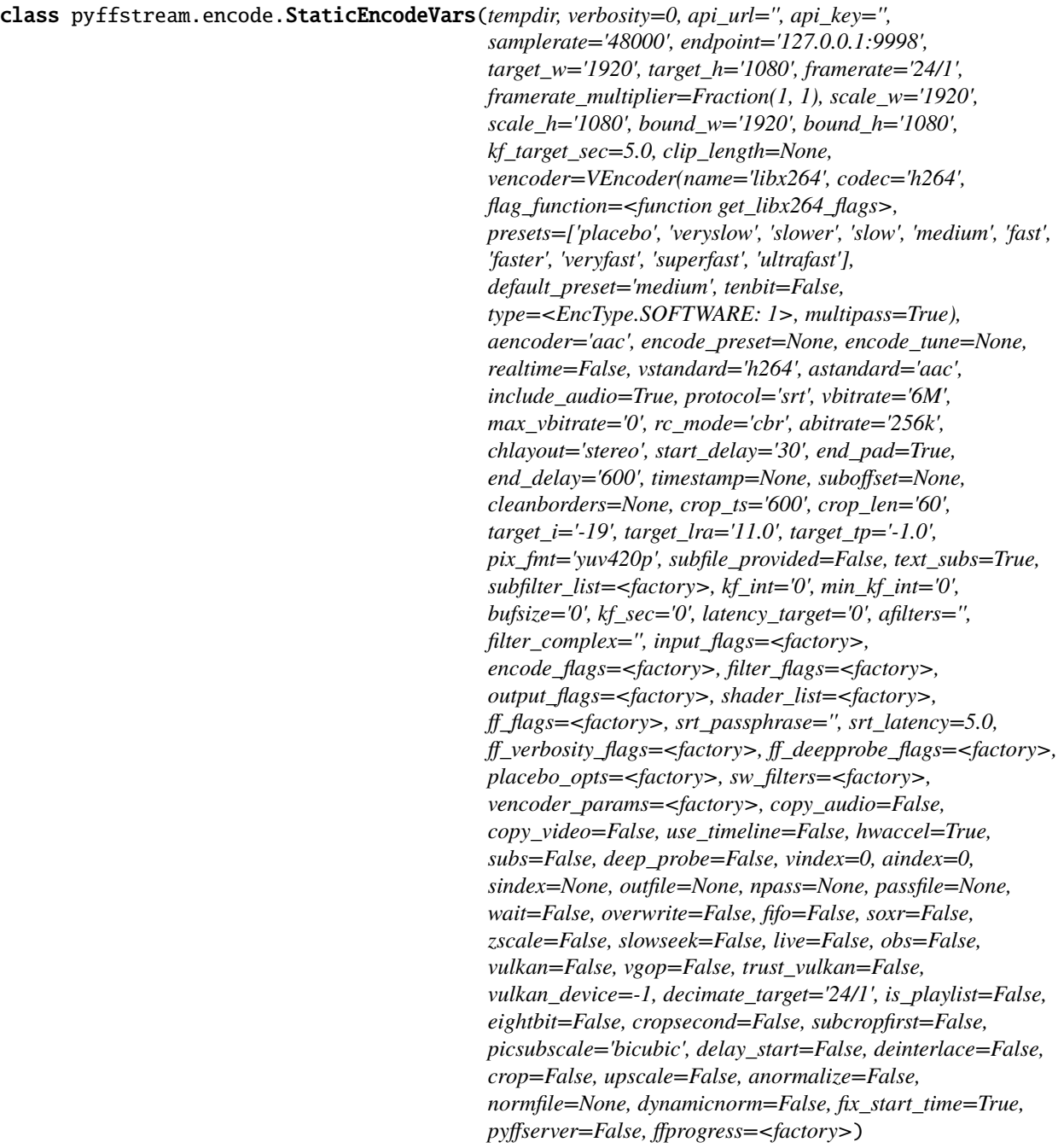

Class holding general encoding parameters.

Needs to be passed to an encode session to initialize it.

#### **Parameters**

- tempdir ([pathlib.Path](https://docs.python.org/3/library/pathlib.html#pathlib.Path)) –
- verbosity ([int](https://docs.python.org/3/library/functions.html#int)) –
- $api\_url(str)$  $api\_url(str)$  $api\_url(str)$  –
- api\_key  $(str)$  $(str)$  $(str)$  –
- samplerate  $(str)$  $(str)$  $(str)$  –
- endpoint  $(str)$  $(str)$  $(str)$  –
- target\_w $(str)$  $(str)$  $(str)$  –
- target\_ $h$  ([str](https://docs.python.org/3/library/stdtypes.html#str)) –
- framerate  $(str)$  $(str)$  $(str)$  –
- framerate\_multiplier (fractions. Fraction) -
- scale\_w $(str)$  $(str)$  $(str)$  –
- scale\_ $h$ ([str](https://docs.python.org/3/library/stdtypes.html#str)) –
- bound\_w  $(str)$  $(str)$  $(str)$  –
- bound\_h  $(str)$  $(str)$  $(str)$  –
- kf\_target\_sec ([float](https://docs.python.org/3/library/functions.html#float)) -
- $clip\_length$  ([str](https://docs.python.org/3/library/stdtypes.html#str) | None) -
- vencoder ([VEncoder](#page-15-1)) –
- aencoder  $(str)$  $(str)$  $(str)$  –
- encode\_preset  $(str / None)$  $(str / None)$  $(str / None)$  –
- encode\_tune  $(str \mid None)$  $(str \mid None)$  $(str \mid None)$  –
- realtime  $(bool)$  $(bool)$  $(bool)$  –
- vstandard  $(str)$  $(str)$  $(str)$  –
- astandard  $(str)$  $(str)$  $(str)$  –
- include\_audio ([bool](https://docs.python.org/3/library/functions.html#bool)) -
- protocol  $(str)$  $(str)$  $(str)$  –
- vbitrate  $(str)$  $(str)$  $(str)$  –
- $max_vblstrate(str)$  $max_vblstrate(str)$  $max_vblstrate(str)$  –
- $rc\_mode$  ([str](https://docs.python.org/3/library/stdtypes.html#str)) –
- abitrate  $(str)$  $(str)$  $(str)$  –
- chlayout  $(str)$  $(str)$  $(str)$  –
- start\_delay  $(str)$  $(str)$  $(str)$  –
- end\_pad  $(bool)$  $(bool)$  $(bool)$  –
- end\_delay  $(str)$  $(str)$  $(str)$  –
- timestamp  $(str \mid None)$  $(str \mid None)$  $(str \mid None)$  –
- suboffset  $(str / None)$  $(str / None)$  $(str / None)$  –
- cleanborders ([list\[](https://docs.python.org/3/library/stdtypes.html#list)[int\]](https://docs.python.org/3/library/functions.html#int) | None) -
- $\text{crop}_\text{ts}(\text{str})$  $\text{crop}_\text{ts}(\text{str})$  $\text{crop}_\text{ts}(\text{str})$  –
- $\text{crop\_len}(str)$  $\text{crop\_len}(str)$  $\text{crop\_len}(str)$  –
- target\_i $(str)$  $(str)$  $(str)$  –
- target\_lra  $(str)$  $(str)$  $(str)$  –
- target\_tp  $(str)$  $(str)$  $(str)$  –
- $pix\_fmt$  ([str](https://docs.python.org/3/library/stdtypes.html#str)) –
- subfile\_provided  $(bool)$  $(bool)$  $(bool)$  -
- text\_subs  $(bool)$  $(bool)$  $(bool)$  –
- subfilter\_list (Sequence[[ffmpeg.Filter](#page-8-2)]) -
- $kf\_int (str)$  $kf\_int (str)$  $kf\_int (str)$  –
- $min_k$ f\_int  $(str)$  $(str)$  $(str)$  –
- bufsize  $(str)$  $(str)$  $(str)$  –
- $kf\_sec(str)$  $kf\_sec(str)$  $kf\_sec(str)$  –
- latency\_target  $(str)$  $(str)$  $(str)$  –
- afilters  $(str)$  $(str)$  $(str)$  –
- filter\_complex  $(str)$  $(str)$  $(str)$  -
- input\_flags (MutableSequence[\[str\]](https://docs.python.org/3/library/stdtypes.html#str)) –
- encode\_flags (MutableSequence[\[str\]](https://docs.python.org/3/library/stdtypes.html#str)) -
- filter\_flags (MutableSequence[\[str\]](https://docs.python.org/3/library/stdtypes.html#str)) -
- output\_flags (MutableSequence[\[str\]](https://docs.python.org/3/library/stdtypes.html#str)) -
- shader\_list (MutableSequence[\[str\]](https://docs.python.org/3/library/stdtypes.html#str)) –
- ff\_flags (MutableSequence[\[str\]](https://docs.python.org/3/library/stdtypes.html#str)) -
- $str\_passphrase$  $str\_passphrase$  (str) –
- $str\_latency$  ([float](https://docs.python.org/3/library/functions.html#float)) –
- ff\_verbosity\_flags (Sequence[\[str\]](https://docs.python.org/3/library/stdtypes.html#str)) -
- ff\_deepprobe\_flags (Sequence [\[str\]](https://docs.python.org/3/library/stdtypes.html#str)) –
- placebo\_opts (Sequence [\[str\]](https://docs.python.org/3/library/stdtypes.html#str)) –
- sw\_filters (Sequence[\[str\]](https://docs.python.org/3/library/stdtypes.html#str)) -
- vencoder\_params  $(Sequence [str]) (Sequence [str]) (Sequence [str]) -$
- copy\_audio  $(bool)$  $(bool)$  $(bool)$  –
- $copy_valueo (bool)$  $copy_valueo (bool)$  $copy_valueo (bool)$  –
- use\_timeline  $(bool)$  $(bool)$  $(bool)$  -
- hwaccel  $(bool)$  $(bool)$  $(bool)$  –
- subs  $(bool)$  $(bool)$  $(bool)$  –
- deep\_probe  $(bool)$  $(bool)$  $(bool)$  –
- vindex  $(int)$  $(int)$  $(int)$  –
- aindex  $(int)$  $(int)$  $(int)$  –
- sindex  $(int / None) (int / None) (int / None) -$
- outfile (pathlib. Path | None) -
- npass  $(int / None)$  $(int / None)$  $(int / None)$  –
- passfile (pathlib. Path | None) -
- <span id="page-14-0"></span>• wait  $(bool)$  $(bool)$  $(bool)$  –
- overwrite  $(bool)$  $(bool)$  $(bool)$  –
- fifo  $(bool)$  $(bool)$  $(bool)$  –
- soxr  $(bool)$  $(bool)$  $(bool)$  –
- zscale  $(bool)$  $(bool)$  $(bool)$  –
- slowseek  $(bool)$  $(bool)$  $(bool)$  –
- live  $(bool)$  $(bool)$  $(bool)$  –
- obs  $(bool)$  $(bool)$  $(bool)$  –
- vulkan  $(bool)$  $(bool)$  $(bool)$  –
- vgop  $(bool)$  $(bool)$  $(bool)$  –
- trust\_vulkan  $(bool)$  $(bool)$  $(bool)$  –
- vulkan\_device  $(int)$  $(int)$  $(int)$  –
- decimate\_target  $(str)$  $(str)$  $(str)$  –
- is\_playlist ([bool](https://docs.python.org/3/library/functions.html#bool)) –
- eightbit ([bool](https://docs.python.org/3/library/functions.html#bool)) –
- cropsecond  $(bool)$  $(bool)$  $(bool)$  –
- subcropfirst ([bool](https://docs.python.org/3/library/functions.html#bool)) –
- picsubscale  $(str)$  $(str)$  $(str)$  –
- delay\_start ([bool](https://docs.python.org/3/library/functions.html#bool)) –
- deinterlace ([bool](https://docs.python.org/3/library/functions.html#bool)) –
- $\text{crop}(\text{bool})$  $\text{crop}(\text{bool})$  $\text{crop}(\text{bool})$  –
- upscale  $(bool)$  $(bool)$  $(bool)$  –
- anormalize  $(bool)$  $(bool)$  $(bool)$  –
- normfile ([pathlib.Path](https://docs.python.org/3/library/pathlib.html#pathlib.Path) | None) -
- dynamicnorm  $(bool)$  $(bool)$  $(bool)$  –
- fix\_start\_time ([bool](https://docs.python.org/3/library/functions.html#bool)) -
- pyffserver ([bool](https://docs.python.org/3/library/functions.html#bool)) –
- ffprogress ([ffmpeg.Progress](#page-9-1)[\[str\]](https://docs.python.org/3/library/stdtypes.html#str))-

#### classmethod from\_args(*args*)

Constructor to make StaticEncodeVars from passed args.

#### **Parameters**

args ([Namespace](https://docs.python.org/3/library/argparse.html#argparse.Namespace)) –

#### **Return type**

[StaticEncodeVars](#page-10-1)

#### class pyffstream.encode.StatusCode(*value*)

An enumeration.

<span id="page-15-3"></span>class pyffstream.encode.StyleFile(*names*, *lines*, *insert\_index*)

insert\_index: [int](https://docs.python.org/3/library/functions.html#int)

Alias for field number 2

lines: [MutableSequence](https://docs.python.org/3/library/collections.abc.html#collections.abc.MutableSequence)[\[str\]](https://docs.python.org/3/library/stdtypes.html#str)

Alias for field number 1

names: [MutableSequence](https://docs.python.org/3/library/collections.abc.html#collections.abc.MutableSequence)[\[str\]](https://docs.python.org/3/library/stdtypes.html#str)

Alias for field number 0

<span id="page-15-1"></span>class pyffstream.encode.VEncoder(*name*, *codec*, *flag\_function*, *presets=<factory>*, *default\_preset=None*, *tenbit=False*, *type=EncType.SOFTWARE*, *multipass=False*)

#### **Parameters**

- name  $(str)$  $(str)$  $(str)$  –
- codec  $(str)$  $(str)$  $(str)$  –
- flag\_function (Callable[[EncodeSession], [list\[](https://docs.python.org/3/library/stdtypes.html#list)[str\]](https://docs.python.org/3/library/stdtypes.html#str)]) -
- presets  $(IterableTobject]) -$
- default\_preset  $(str / None)$  $(str / None)$  $(str / None)$  –
- tenbit  $(bool)$  $(bool)$  $(bool)$  –
- type ([EncType](#page-10-2)) –
- multipass ([bool](https://docs.python.org/3/library/functions.html#bool)) -

#### pyffstream.encode.close\_futures(*futures*)

Wait on futures in list, then raise any exceptions in them.

#### **Parameters**

futures ([Iterable](https://docs.python.org/3/library/collections.abc.html#collections.abc.Iterable)[Future[[Any](https://docs.python.org/3/library/typing.html#typing.Any)]]) –

**Return type**

[None](https://docs.python.org/3/library/constants.html#None)

### <span id="page-15-0"></span>**1.3 pyffstream.cli**

CLI frontend for encoding and streaming.

class pyffstream.cli.ConfName(*file\_name*, *arg\_name*)

```
arg_name: str
```
Alias for field number 1

file name: [str](https://docs.python.org/3/library/stdtypes.html#str)

Alias for field number 0

```
class pyffstream.cli.DefaultConfig(pyffserver=False, protocol='srt', vbitrate='6M', max_vbitrate='0',
```
*abitrate='256k'*, *aencoder='aac'*, *vencoder='libx264'*, *endpoint='127.0.0.1:9998'*, *api\_url=''*, *api\_key=''*, *soxr=False*, *preset=<factory>*, *zscale=False*, *vulkan=False*, *trust\_vulkan=False*, *vgop=False*, *vulkan\_device=-1*, *hwaccel=True*, *height=1080*, *shader\_list=<factory>*, *kf\_target\_sec=5.0*, *srt\_latency=5.0*, *ffmpeg\_bin='ffmpeg'*, *ffprobe\_bin='ffprobe'*, *env=<factory>*)

<span id="page-16-0"></span>Holds config file values.

Used to determine the default CLI parameters after processing config from files.

#### **Parameters**

- pyffserver ([bool](https://docs.python.org/3/library/functions.html#bool)) –
- protocol  $(str)$  $(str)$  $(str)$  –
- vbitrate  $(str)$  $(str)$  $(str)$  –
- $max_v{bitrate}$  ([str](https://docs.python.org/3/library/stdtypes.html#str)) –
- abitrate  $(str)$  $(str)$  $(str)$  –
- aencoder  $(str)$  $(str)$  $(str)$  –
- vencoder  $(str)$  $(str)$  $(str)$  –
- endpoint  $(str)$  $(str)$  $(str)$  –
- api\_url  $(str)$  $(str)$  $(str)$  –
- api\_key  $(str)$  $(str)$  $(str)$  –
- soxr  $(bool)$  $(bool)$  $(bool)$  –
- preset  $(dict[str, str / None]) (dict[str, str / None]) (dict[str, str / None]) (dict[str, str / None]) (dict[str, str / None]) (dict[str, str / None]) -$
- zscale  $(bool)$  $(bool)$  $(bool)$  –
- vulkan  $(bool)$  $(bool)$  $(bool)$  –
- trust\_vulkan ([bool](https://docs.python.org/3/library/functions.html#bool)) -
- vgop  $(bool)$  $(bool)$  $(bool)$  –
- vulkan\_device  $(int)$  $(int)$  $(int)$  –
- hwaccel  $(bool)$  $(bool)$  $(bool)$  –
- height  $(int)$  $(int)$  $(int)$  –
- shader\_list  $(list[str]) (list[str]) (list[str]) (list[str]) -$
- kf\_target\_sec ([float](https://docs.python.org/3/library/functions.html#float)) -
- $str\_latency$  ([float](https://docs.python.org/3/library/functions.html#float)) –
- ffmpeg\_bin  $(str)$  $(str)$  $(str)$  –
- ffprobe\_bin  $(str)$  $(str)$  $(str)$  –
- env  $(dict[str, str]) (dict[str, str]) (dict[str, str]) (dict[str, str]) (dict[str, str]) (dict[str, str]) -$

pyffstream.cli.download\_win\_ffmpeg(*dltype='git'*)

Download and install ffmpeg for windows in user\_data\_path.

The current ffmpeg in the location is replaced if already there. User data path is determined from platformdirs.

```
Parameters
   str) -Return type
   bool
```
#### <span id="page-17-0"></span>pyffstream.cli.get\_parserconfig(*reproducible=True*)

Return parser and config used.

#### **Parameters** reproducible ([bool](https://docs.python.org/3/library/functions.html#bool)) –

#### **Return type**

[tuple](https://docs.python.org/3/library/stdtypes.html#tuple)[[ArgumentParser](https://docs.python.org/3/library/argparse.html#argparse.ArgumentParser), [DefaultConfig](#page-15-2)]

pyffstream.cli.get\_stream\_list(*streamtype*, *q\_tuple*, *myfileargs*, *deep\_probe=False*)

Make and return tuples of (key,val) pairs for each stream.

#### **Parameters**

- [str](https://docs.python.org/3/library/stdtypes.html#str)eamtype  $(str)$  –
- q\_tuple ([tuple](https://docs.python.org/3/library/stdtypes.html#tuple)[[Collection](https://docs.python.org/3/library/collections.abc.html#collections.abc.Collection)[[str](https://docs.python.org/3/library/stdtypes.html#str)], [Collection](https://docs.python.org/3/library/collections.abc.html#collections.abc.Collection)[[str](https://docs.python.org/3/library/stdtypes.html#str)], [Collection](https://docs.python.org/3/library/collections.abc.html#collections.abc.Collection)[[str](https://docs.python.org/3/library/stdtypes.html#str)]]) –
- myfileargs ([Sequence](https://docs.python.org/3/library/collections.abc.html#collections.abc.Sequence)[[str](https://docs.python.org/3/library/stdtypes.html#str)]) -
- deep\_probe ([bool](https://docs.python.org/3/library/functions.html#bool)) –

#### **Return type**

[list](https://docs.python.org/3/library/stdtypes.html#list)[[list](https://docs.python.org/3/library/stdtypes.html#list)[[tuple](https://docs.python.org/3/library/stdtypes.html#tuple)[[str](https://docs.python.org/3/library/stdtypes.html#str), [str](https://docs.python.org/3/library/stdtypes.html#str)]]]

#### pyffstream.cli.main()

Process config and CLI arguments then send off for processing.

#### **Return type**

[None](https://docs.python.org/3/library/constants.html#None)

#### pyffstream.cli.parse\_files(*args*, *parser*)

Process input arguments and send them off processing.

#### **Parameters**

- args ([Namespace](https://docs.python.org/3/library/argparse.html#argparse.Namespace)) –
- parser ([ArgumentParser](https://docs.python.org/3/library/argparse.html#argparse.ArgumentParser)) –

#### **Return type**

[None](https://docs.python.org/3/library/constants.html#None)

pyffstream.cli.print\_info(*fopts*, *\**, *verbosity=0*, *deep\_probe=False*)

Prints to console formatted information about the input file.

Output is nicely formatted for console usage using rich tables.

#### **Parameters**

- fopts  $(FileOpts)$  $(FileOpts)$  $(FileOpts)$  The file to print information about.
- verbosity ([int](https://docs.python.org/3/library/functions.html#int)) Print extra fields based on size.
- deep\_probe ([bool](https://docs.python.org/3/library/functions.html#bool)) Whether or not to probe the file deeply.

#### **Return type**

[None](https://docs.python.org/3/library/constants.html#None)

#### pyffstream.cli.process\_file(*fpath*, *args*, *stream\_flist*)

Format input arguments needed for a file and send to output.

#### **Parameters**

• fpath  $(Path)$  $(Path)$  $(Path)$  –

- <span id="page-18-0"></span>• args ([Namespace](https://docs.python.org/3/library/argparse.html#argparse.Namespace)) –
- stream\_flist ([Sequence](https://docs.python.org/3/library/collections.abc.html#collections.abc.Sequence)[[Path](https://docs.python.org/3/library/pathlib.html#pathlib.Path)]) –

**Return type**

[None](https://docs.python.org/3/library/constants.html#None)

pyffstream.cli.set\_console\_logger(*verbosity*, *logfile*)

Set loglevel.

**Parameters**

• verbosity  $(int)$  $(int)$  $(int)$  –

• logfile ([pathlib.Path](https://docs.python.org/3/library/pathlib.html#pathlib.Path) | None) -

**Return type**

None

#### pyffstream.cli.setup\_pyffserver\_stream(*fv*)

Communicate with a pyffserver API to set up encode session.

#### **Parameters**

fv (EncodeSession) –

#### **Return type**

[None](https://docs.python.org/3/library/constants.html#None)

#### pyffstream.cli.start\_stream(*fv*)

Start and track the actual encode.

#### **Parameters**

fv (EncodeSession) –

#### **Return type**

[None](https://docs.python.org/3/library/constants.html#None)

#### pyffstream.cli.status\_wait(*fv*, *futures*)

Wait on remaining background processes while showing status.

#### **Parameters**

- fv (EncodeSession) –
- futures ([Iterable](https://docs.python.org/3/library/collections.abc.html#collections.abc.Iterable)[Future[[Any](https://docs.python.org/3/library/typing.html#typing.Any)]]) –

#### **Return type**

[None](https://docs.python.org/3/library/constants.html#None)

#### pyffstream.cli.stream\_file(*fopts*, *args*)

Manage calculating of all stream parameters.

#### **Parameters**

- fopts ([FileOpts](#page-10-3)) –
- args ([Namespace](https://docs.python.org/3/library/argparse.html#argparse.Namespace)) –

#### **Return type**

[None](https://docs.python.org/3/library/constants.html#None)

#### pyffstream.cli.win\_set\_local\_ffmpeg(*dltype*, *env*)

Set the ffmpeg instance to the app-local Windows copy.

If ffmpeg is not already available in user\_data\_path, offer to download it from a public repository.

### **Parameters**

- dltype ([str](https://docs.python.org/3/library/stdtypes.html#str)) –
- env ([dict](https://docs.python.org/3/library/stdtypes.html#dict)[[str](https://docs.python.org/3/library/stdtypes.html#str), str]) -

**Return type**

[None](https://docs.python.org/3/library/constants.html#None)

**TWO**

# **LICENSE**

#### <span id="page-20-0"></span>MIT License

Copyright (c) 2021, 2022 Gregory Beauregard

Permission is hereby granted, free of charge, to any person obtaining a copy of this software and associated documentation files (the "Software"), to deal in the Software without restriction, including without limitation the rights to use, copy, modify, merge, publish, distribute, sublicense, and/or sell copies of the Software, and to permit persons to whom the Software is furnished to do so, subject to the following conditions:

The above copyright notice and this permission notice shall be included in all copies or substantial portions of the Software.

THE SOFTWARE IS PROVIDED "AS IS", WITHOUT WARRANTY OF ANY KIND, EXPRESS OR IMPLIED, INCLUDING BUT NOT LIMITED TO THE WARRANTIES OF MERCHANTABILITY, FITNESS FOR A PAR-TICULAR PURPOSE AND NONINFRINGEMENT. IN NO EVENT SHALL THE AUTHORS OR COPYRIGHT HOLDERS BE LIABLE FOR ANY CLAIM, DAMAGES OR OTHER LIABILITY, WHETHER IN AN ACTION OF CONTRACT, TORT OR OTHERWISE, ARISING FROM, OUT OF OR IN CONNECTION WITH THE SOFT-WARE OR THE USE OR OTHER DEALINGS IN THE SOFTWARE.

A CLI wrapper for ffmpeg to stream files over SRT/RTMP. Also supports the api for a not (yet) open sourced pyffserver endpoint.

**THREE**

# **INSTALLATION**

<span id="page-22-0"></span>To install pyffstream download a binary from [Github releases,](https://github.com/GBeauregard/pyffstream/releases) or run this command in your terminal:

\$ pip install pyffstream

### **FOUR**

# **CLI USAGE**

# <span id="page-24-1"></span><span id="page-24-0"></span>**4.1 pyffstream**

CLI frontend for streaming over SRT and RTMP.

```
usage: pyffstream [-h] [--config FILE] [--show-config-dirs] [-v]
                  [--logfile FILE] [-b BITRATE] [-M BITRATE] [-A BITRATE]
                  [--aencoder {aac,libfdk_aac,libopus}] [-o] [-p] [-i]
                  [-t TIMESTAMP] [-I OPT] [--pyffserver | --no-pyffserver]
                  [-y] [--srt-passphrase PASSWORD] [--srt-latency SEC]
                  [--protocol {rtmp,srt}] [-U URL] [-k KEY]
                  [-E DOMAIN[:PORT][PATH]] [-w] [-B]
                  [--hwaccel | --no-hwaccel] [-e] [--subfile FILE] [-s N]
                  [--suboffset TIMESTAMP] [-a N] [--vindex N] [--live]
                  [--fix-start-time | --no-fix-start-time]
                  [--s_0xr \mid --no-s_0xr] [--fi f_0 \mid --no-fif_0][--zscale | --no-zscale] [--fdk] [-f FILE] [-T LENGTH] [-D]
                  [--copy-audio] [--copy-video] [-c COPY] [-H] [-8]
                  [--h264-nvenc] [-x] [--preset PRESET] [--tune TUNE]
                  [--realtime | --no-realtime] [--pass N] [--passfile FILE]
                  [--vgop] ---no-vgop][--vencoder {h264_nvenc,hevc_nvenc,libaom-av1,librav1e,libsvtav1,
˓→libvpx-vp9,libx264,libx265}]
                  [-u] [--slowseek] [-d]
                  [--framerate-multiplier FRAMERATE_MULTIPLIER] [-C]
                  [--croptime TIMESTAMP]
                  [--cleanborders LEFT RIGHT TOP BOTTOM]
                  [--croplength DURATION] [-V | --vulkan | --no-vulkan]
                  [--trust-vulkan | --no-trust-vulkan] [--vulkan-device NUM]
                  [--sw-filters FILTER] [-P OPT] [--vencoder-params PARAM]
                  [-z] [--subfirst | --no-subfirst] [--picsubscale ALGORITHM]
                  [--nodecimate | --paldecimate | --sixtyfps]
                  [--audio ]--no-audio] [-n] [-N FILE |-Q][--height HEIGHT | -4 | -2 | -7] [-K SEC] [--mono]
                  [--startdelay] [--endpad | --no-endpad] [--tempdir DIR]
                  [--shaders PATH_TO_SHADER]
                  [--system-ffmpeg | --downloaded-ffmpeg] [--redownload]
                  [--dltype {git,stable}] [--write]
                  [FILES ...]
```
### <span id="page-25-0"></span>**4.1.1 optional arguments**

#### -h, --help

show this help message and exit

#### --config <file>

Path to config file

#### --show-config-dirs

Print out config search locations

#### -v, --verbose

increase verbosity level

#### --logfile <file>

path to logfile to send output to

#### -p, --playlist

make ffconcat playlist from input files

#### -i, --print-info

print information about input file(s) instead of streaming

# -t <timestamp>, --timestamp <timestamp>

timestamp to start stream from

#### -I <opt>, --preinput-opts <opt>

pass option ffmpeg before input (specify once/item)

-w, --wait

wait for keypress before starting stream

#### --fix-start-time, --no-fix-start-time

Fix start\_time of streams (default: True)

-c <copy>, --copy <copy>

pass a/v to copy audio/video

#### --slowseek

use slow ffmpeg seeking

#### --startdelay

delay stream start by 30 seconds

#### --endpad, --no-endpad

Pad end of stream with nothing to prevent early stream cutoff. (default: True)

#### --tempdir <dir>

directory to use for storing temporary files

#### --shaders <path\_to\_shader>

shader to use with vulkan (specify once for each shader to add) (default: [])

#### --system-ffmpeg

use system ffmpeg binaries instead of configured (default is system if unconfigured)

#### <span id="page-26-0"></span>--downloaded-ffmpeg

Use downloaded local Windows ffmpeg instead of configured or system ffmpeg (default is to only use as a fallback)

#### --redownload

Redownload stored local Windows ffmpeg binaries

#### --dltype {git,stable}

Type of Windows ffmpeg binary to download (default: git)

#### --write

write chosen arguments as defaults to config if not already default

### **4.1.2 input arguments**

#### files

list of input files and directories; if last argument is file already contained in input list, start list from that file

### $-o$ ,  $-\text{obs}$

get input from OBS pipe

-B, --bluray

input directory is bluray

#### --hwaccel, --no-hwaccel

Attempt to automatically use hw accelerated decoding if available (default: True)

#### --live

hint that input is live

#### -D, --deep-probe

pass extra args to probe input file deeper

#### --nodecimate

don't decimate 30 fps obs input to 24 fps

#### --paldecimate

decimate 30 fps obs input to 25 fps

#### --sixtyfps

don't halve 60 fps obs input to 30 fps

#### **4.1.3 video arguments**

```
-b <bitrate>, --vbitrate <bitrate>
```
encoding video bitrate (ffmpeg num) (default: 6M)

#### -M <br />bitrate>, --max-vbitrate <br />bitrate>

max encoding video bitrate (ffmpeg num) (default: vbitrate)

#### --vindex <n>

subindex of video stream to use (default: 0)

#### --zscale, --no-zscale

Use zimg library for scaling instead of ffmpeg's scale (default: False)

#### <span id="page-27-0"></span>--copy-video

copy video stream from input

#### -H, --hevc-nvenc

encode with NVENC HEVC

#### -8, --eightbit

encode with 8-bit HEVC (default 10-bit)

#### --h264-nvenc

encode with NVENC H264

#### -x, --x264

encode with x264

#### --preset <preset>

preset to use for encoding

#### --tune <tune>

tune parameter to use for supported encoders

#### --realtime, --no-realtime

tune for realtime encoding on encoders that support it (default: False)

#### $-$ -pass  ${1, 2, 3}$

encoder pass

#### --passfile <file>

multipass statistics file to use

#### --vgop, --no-vgop

use variable GOP length and treat keyframe target as max (default: False)

--vencoder {h264\_nvenc,hevc\_nvenc,libaom-av1,librav1e,libsvtav1,libvpx-vp9,libx264, libx265}

video encoder to use (default: libx264)

#### -u, --upscale

unconditionally scale video to target size

#### -d, --deinterlace

deinterlace video

#### --framerate-multiplier <framerate\_multiplier>

fraction to multiply framerate by (e.g. because a filter modifies it)

#### $-C$ ,  $\text{crop}$

automatically crop video

#### --croptime <timestamp>

timestamp to start crop calculation at (default: 600)

#### --cleanborders <left> <right> <top> <br/> <br/>bottom>

Clean up N pixels of border after crop

#### --croplength <duration>

duration to estimate crop for (default: 60)

```
-V, --vulkan, --no-vulkan
```
use vulkan processing path (default: False)

#### --trust-vulkan, --no-trust-vulkan

whether to trust ffmpeg vulkan to do the right thing or use workarounds (default: False)

#### --vulkan-device <num>

GPU device listing to use for vulkan HW context

#### --sw-filters <filter>

pass software ffmpeg filter to filter chain start (specify once/filter)

#### -P <opt>, --placebo-opts <opt>

pass option to vf\_libplacebo when using vulkan (specify once/opt)

#### --vencoder-params <param>

pass option to params argument of encoders (specify once/param)

#### --height <height>

target 16:9 bounding box encode height (default: 1080)

#### -4, --res2160

set 4k encoding resolution

#### -2, --res1440

set 1440p encoding resolution

#### -7, --res720

set 720p encoding resolution

### **4.1.4 audio arguments**

#### -A <bitrate>, --abitrate <bitrate>

encoding audio bitrate (ffmpeg num) (default: 256k)

#### --aencoder {aac,libfdk\_aac,libopus}

audio encoder to use (default: aac)

#### $-a \le n$ ,  $--aindex \le n$

subindex of audio stream to use (default: 0)

#### --soxr, --no-soxr

Use SoX resampler library instead of ffmpeg's avresample (default: False)

#### --fdk

Use libfdk\_aac encoder

#### --copy-audio

copy audio stream from input

#### --audio, --no-audio

attempt to include audio in output (default: True) (default: True)

#### -n, --anormalize

normalize audio (implied by -N and -Q)

#### <span id="page-29-0"></span>-N <file>, --normfile <file>

path to file to store audio normalization data

#### -Q, --dynamicnorm

do one-pass audio normalization

#### --mono

output audio in mono

#### **4.1.5 subtitle arguments**

#### -e, --subs

enable subtitles

#### --subfile <file>

path to external subtitles

#### $-s \le n$ ,  $--sindex \le n$

subindex of subtitle stream to use

#### --suboffset <timestamp>

timestamp to offset subtitle timing by

#### -z, --cropsecond

crop after subtitles are rendered

#### --subfirst, --no-subfirst

render subtitles and crop video before scaling (default: False)

#### --picsubscale <algorithm>

algorithm to use for scaling picture subtitles (default: bicubic)

#### **4.1.6 output arguments**

#### --pyffserver, --no-pyffserver

use pyffserver as an API to send to (default: False)

#### -y, --overwrite

overwrite output file if it already exists

#### --srt-passphrase <password>

optional passphrase to use for SRT when not streaming to a pyffserver

#### --srt-latency <sec>

SRT latency (default: 5.0)

#### --protocol {rtmp,srt}

streaming protocol to use (default: srt)

 $-U \langle \text{url} \rangle$ , --api-url  $\langle \text{url} \rangle$ 

pyffserver API URL to use (default: from config)

```
-k <key>, --api-key <key>
```
pyffserver API key to use (default: from config)

- <span id="page-30-0"></span>-E <domain[:port][path]>, --endpoint <domain[:port][path]> endpoint to stream to without protocol (default: from config))
- --fifo, --no-fifo

Use FIFO to try to sustain and stabilize the connection. (default: False)

-f <file>, --outfile <file>

path to an output file to use instead of streaming

- -T <length>, --cliplength <length> clip stream to this length
- -K <sec>, --keyframe-target-sec <sec> target keyframe interval in seconds (default: 5.0)

# **PYTHON MODULE INDEX**

<span id="page-32-0"></span>p pyffstream.cli, [12](#page-15-0) pyffstream.encode, [7](#page-10-0) pyffstream.ffmpeg, [1](#page-4-1)

# **INDEX**

pyffstream command line option, [25](#page-28-0)

### <span id="page-34-0"></span>Symbols

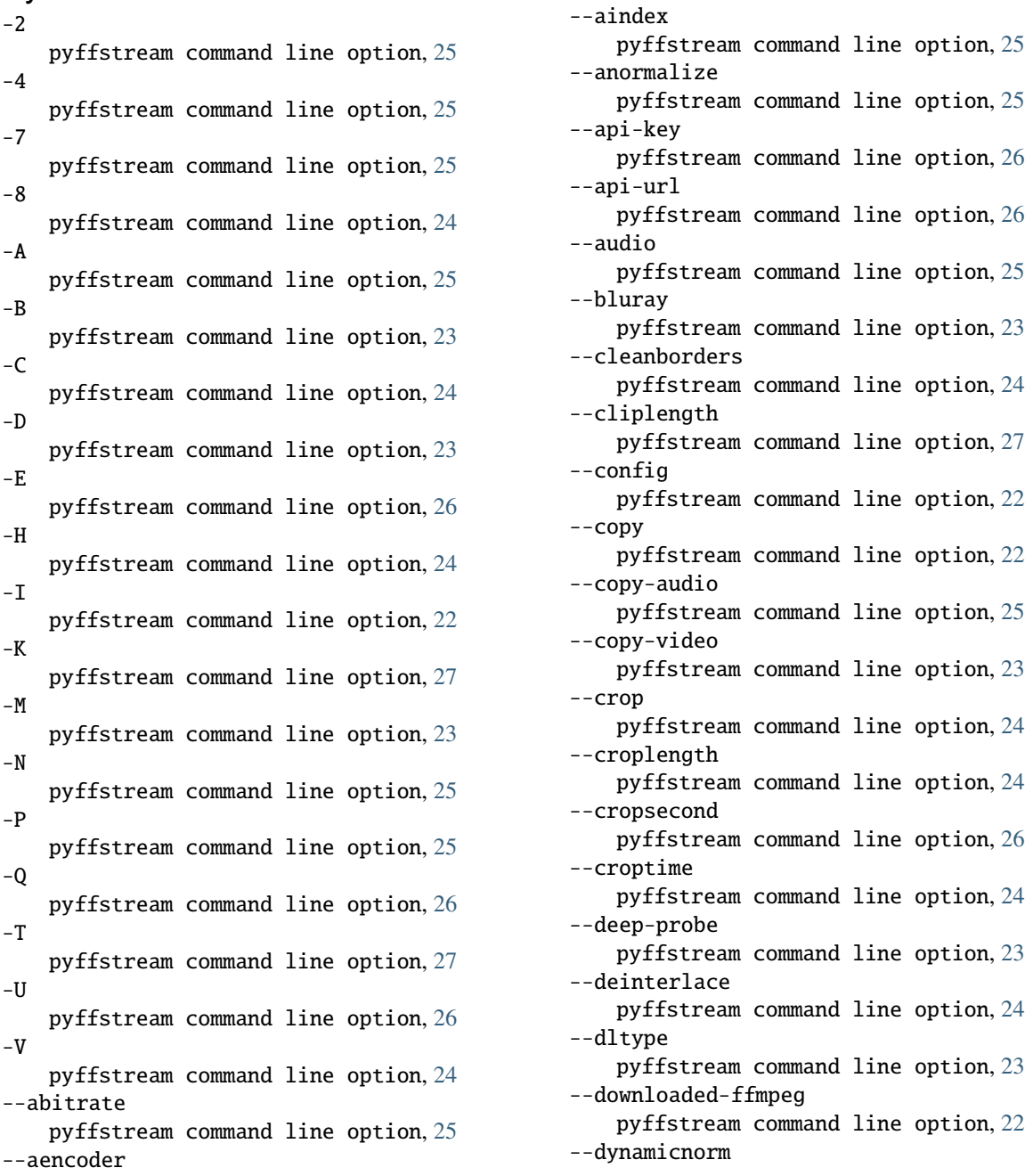

pyffstream command line option, [26](#page-29-0) --eightbit pyffstream command line option, [24](#page-27-0) --endpad pyffstream command line option, [22](#page-25-0) --endpoint pyffstream command line option, [26](#page-29-0) --fdk pyffstream command line option, [25](#page-28-0) --fifo pyffstream command line option, [27](#page-30-0) --fix-start-time pyffstream command line option, [22](#page-25-0) --framerate-multiplier pyffstream command line option, [24](#page-27-0) --h264-nvenc pyffstream command line option, [24](#page-27-0) --height pyffstream command line option, [25](#page-28-0) --help pyffstream command line option, [22](#page-25-0) --hevc-nvenc pyffstream command line option, [24](#page-27-0) --hwaccel pyffstream command line option, [23](#page-26-0) --keyframe-target-sec pyffstream command line option, [27](#page-30-0) --live pyffstream command line option, [23](#page-26-0) --logfile pyffstream command line option, [22](#page-25-0) --max-vbitrate pyffstream command line option, [23](#page-26-0) --mono pyffstream command line option, [26](#page-29-0) --no-audio pyffstream command line option, [25](#page-28-0) --no-endpad pyffstream command line option, [22](#page-25-0) --no-fifo pyffstream command line option, [27](#page-30-0) --no-fix-start-time pyffstream command line option, [22](#page-25-0) --no-hwaccel pyffstream command line option, [23](#page-26-0) --no-pyffserver pyffstream command line option, [26](#page-29-0) --no-realtime pyffstream command line option, [24](#page-27-0) --no-soxr pyffstream command line option, [25](#page-28-0) --no-subfirst pyffstream command line option, [26](#page-29-0) --no-trust-vulkan

pyffstream command line option, [25](#page-28-0) --no-vgop pyffstream command line option, [24](#page-27-0) --no-vulkan pyffstream command line option, [24](#page-27-0) --no-zscale pyffstream command line option, [23](#page-26-0) --nodecimate pyffstream command line option, [23](#page-26-0) --normfile pyffstream command line option, [25](#page-28-0) --obs pyffstream command line option, [23](#page-26-0) --outfile pyffstream command line option, [27](#page-30-0) --overwrite pyffstream command line option, [26](#page-29-0) --paldecimate pyffstream command line option, [23](#page-26-0) --pass pyffstream command line option, [24](#page-27-0) --passfile pyffstream command line option, [24](#page-27-0) --picsubscale pyffstream command line option, [26](#page-29-0) --placebo-opts pyffstream command line option, [25](#page-28-0) --playlist pyffstream command line option, [22](#page-25-0) --preinput-opts pyffstream command line option, [22](#page-25-0) --preset pyffstream command line option, [24](#page-27-0) --print-info pyffstream command line option, [22](#page-25-0) --protocol pyffstream command line option, [26](#page-29-0) --pyffserver pyffstream command line option, [26](#page-29-0) --realtime pyffstream command line option, [24](#page-27-0) --redownload pyffstream command line option, [23](#page-26-0) --res1440 pyffstream command line option, [25](#page-28-0) --res2160 pyffstream command line option, [25](#page-28-0) --res720 pyffstream command line option, [25](#page-28-0) --shaders pyffstream command line option, [22](#page-25-0) --show-config-dirs pyffstream command line option, [22](#page-25-0) --sindex

pyffstream command line option, [26](#page-29-0) --sixtyfps pyffstream command line option, [23](#page-26-0) --slowseek pyffstream command line option, [22](#page-25-0) --soxr pyffstream command line option, [25](#page-28-0) --srt-latency pyffstream command line option, [26](#page-29-0) --srt-passphrase pyffstream command line option, [26](#page-29-0) --startdelay pyffstream command line option, [22](#page-25-0) --subfile pyffstream command line option, [26](#page-29-0) --subfirst pyffstream command line option, [26](#page-29-0) --suboffset pyffstream command line option, [26](#page-29-0)  $--$ subs pyffstream command line option, [26](#page-29-0) --sw-filters pyffstream command line option, [25](#page-28-0) --system-ffmpeg pyffstream command line option, [22](#page-25-0) --tempdir pyffstream command line option, [22](#page-25-0) --timestamp pyffstream command line option, [22](#page-25-0) --trust-vulkan pyffstream command line option, [25](#page-28-0) --tune pyffstream command line option, [24](#page-27-0) --upscale pyffstream command line option, [24](#page-27-0) --vbitrate pyffstream command line option, [23](#page-26-0) --vencoder pyffstream command line option, [24](#page-27-0) --vencoder-params pyffstream command line option, [25](#page-28-0) --verbose pyffstream command line option, [22](#page-25-0) --vgop pyffstream command line option, [24](#page-27-0) --vindex pyffstream command line option, [23](#page-26-0) --vulkan pyffstream command line option, [24](#page-27-0) --vulkan-device pyffstream command line option, [25](#page-28-0) --wait pyffstream command line option, [22](#page-25-0) --write

pyffstream command line option, [23](#page-26-0) --x264 pyffstream command line option, [24](#page-27-0) --zscale pyffstream command line option, [23](#page-26-0) -a pyffstream command line option, [25](#page-28-0) -b pyffstream command line option, [23](#page-26-0)  $-\mathsf{C}$ pyffstream command line option, [22](#page-25-0) -d pyffstream command line option, [24](#page-27-0) -e pyffstream command line option, [26](#page-29-0)  $-f$ pyffstream command line option, [27](#page-30-0) -h pyffstream command line option, [22](#page-25-0) -i pyffstream command line option, [22](#page-25-0) -k pyffstream command line option, [26](#page-29-0) -n pyffstream command line option, [25](#page-28-0)  $-<sup>o</sup>$ pyffstream command line option, [23](#page-26-0) -p pyffstream command line option, [22](#page-25-0)  $-S$ pyffstream command line option, [26](#page-29-0)  $-<sup>†</sup>$ pyffstream command line option, [22](#page-25-0)  $-11$ pyffstream command line option, [24](#page-27-0) -v pyffstream command line option, [22](#page-25-0)  $-\mathbf{W}$ pyffstream command line option, [22](#page-25-0)  $-\mathbf{x}$ pyffstream command line option, [24](#page-27-0)  $-\mathbf{y}$ pyffstream command line option, [26](#page-29-0) -z pyffstream command line option, [26](#page-29-0) A

aencoders (*pyffstream.ffmpeg.FFBin property*), [2](#page-5-0) aencoders (*pyffstream.ffmpeg.FFEncoders attribute*), [4](#page-7-0) allpaths (*pyffstream.encode.FileOpts attribute*), [7](#page-10-4) arg\_name (*pyffstream.cli.ConfName attribute*), [12](#page-15-3)

### B

build\_config (*pyffstream.ffmpeg.FFBin property*), [2](#page-5-0)

# C

close\_futures() (*in module pyffstream.encode*), [12](#page-15-3) complex\_join() (*pyffstream.ffmpeg.Filter class method*), [5](#page-8-3) ConfName (*class in pyffstream.cli*), [12](#page-15-3)

# D

DefaultConfig (*class in pyffstream.cli*), [12](#page-15-3) download\_win\_ffmpeg() (*in module pyffstream.cli*), [13](#page-16-0) duration() (*in module pyffstream.ffmpeg*), [6](#page-9-2)

# E

EncType (*class in pyffstream.encode*), [7](#page-10-4) env (*pyffstream.ffmpeg.FFBin attribute*), [2](#page-5-0)

# F

ff\_bin (*in module pyffstream.ffmpeg*), [1](#page-4-3) FFBanner (*class in pyffstream.ffmpeg*), [1](#page-4-3) FFBin (*class in pyffstream.ffmpeg*), [1](#page-4-3) ffconfig (*pyffstream.ffmpeg.FFBanner attribute*), [1](#page-4-3) FFEncoders (*class in pyffstream.ffmpeg*), [4](#page-7-0) ffmpeg (*pyffstream.ffmpeg.FFBin attribute*), [1](#page-4-3) ffprobe (*pyffstream.ffmpeg.FFBin attribute*), [1](#page-4-3) FFProbeJSON (*class in pyffstream.ffmpeg*), [5](#page-8-3) FFProtocols (*class in pyffstream.ffmpeg*), [5](#page-8-3) FFVersion (*class in pyffstream.ffmpeg*), [5](#page-8-3) ffversion (*pyffstream.ffmpeg.FFBanner attribute*), [1](#page-4-3) ffversion (*pyffstream.ffmpeg.FFBin property*), [2](#page-5-0) file\_name (*pyffstream.cli.ConfName attribute*), [12](#page-15-3) FileOpts (*class in pyffstream.encode*), [7](#page-10-4) files

pyffstream command line option, [23](#page-26-0) Filter (*class in pyffstream.ffmpeg*), [5](#page-8-3) FilterList (*class in pyffstream.encode*), [7](#page-10-4) filters (*pyffstream.ffmpeg.FFBin property*), [2](#page-5-0) format\_q\_tuple() (*in module pyffstream.ffmpeg*), [6](#page-9-2) fpath (*pyffstream.encode.FileOpts attribute*), [7](#page-10-4) from\_args() (*pyffstream.encode.StaticEncodeVars class method*), [11](#page-14-0)

full\_escape() (*pyffstream.ffmpeg.Filter class method*), [5](#page-8-3)

# G

get() (*pyffstream.encode.FilterList method*), [7](#page-10-4) get\_parserconfig() (*in module pyffstream.cli*), [13](#page-16-0) get\_stream\_list() (*in module pyffstream.cli*), [14](#page-17-0)

# H

hwaccels (*pyffstream.ffmpeg.FFBin property*), [2](#page-5-0)

### I

if\_exists() (*pyffstream.encode.FilterList method*), [7](#page-10-4) inputs (*pyffstream.ffmpeg.FFProtocols attribute*), [5](#page-8-3)

insert\_index (*pyffstream.encode.StyleFile attribute*), [12](#page-15-3)

### $\mathbf{L}$

lines (*pyffstream.encode.StyleFile attribute*), [12](#page-15-3)

### M

main (*pyffstream.encode.FileOpts attribute*), [7](#page-10-4) main() (*in module pyffstream.cli*), [14](#page-17-0) make\_playlist() (*pyffstream.ffmpeg.FFBin method*), [2](#page-5-0) module pyffstream.cli, [12](#page-15-3)

pyffstream.encode, [7](#page-10-4) pyffstream.ffmpeg, [1](#page-4-3)

# N

names (*pyffstream.encode.StyleFile attribute*), [12](#page-15-3) num() (*in module pyffstream.ffmpeg*), [6](#page-9-2)

# O

outputs (*pyffstream.ffmpeg.FFProtocols attribute*), [5](#page-8-3)

# P

parse\_files() (*in module pyffstream.cli*), [14](#page-17-0) print\_info() (*in module pyffstream.cli*), [14](#page-17-0) probe\_json() (*pyffstream.ffmpeg.FFBin method*), [3](#page-6-0) probe\_val() (*pyffstream.ffmpeg.FFBin method*), [3](#page-6-0) probe\_vals() (*pyffstream.ffmpeg.FFBin method*), [3](#page-6-0) ProbeType (*class in pyffstream.ffmpeg*), [6](#page-9-2) process\_file() (*in module pyffstream.cli*), [14](#page-17-0) Progress (*class in pyffstream.ffmpeg*), [6](#page-9-2) protocols (*pyffstream.ffmpeg.FFBin property*), [4](#page-7-0) pyffstream command line option  $-2, 25$  $-2, 25$ 

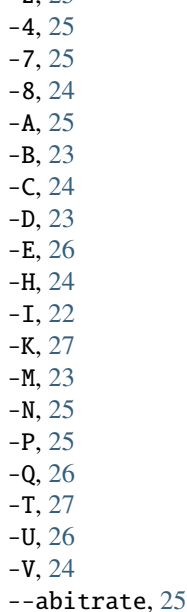

--aencoder, [25](#page-28-0) --aindex , [25](#page-28-0) --anormalize, [25](#page-28-0) --api-key , [26](#page-29-0)  $-$ -api-url, [26](#page-29-0)  $--audio, 25$  $--audio, 25$ --bluray , [23](#page-26-0) --cleanborders , [24](#page-27-0) --cliplength, [27](#page-30-0)  $--config, 22$  $--config, 22$  $-$ -copy,  $22$ --copy-audio, [25](#page-28-0) --copy-video , [23](#page-26-0)  $--$ crop, [24](#page-27-0) --croplength , [24](#page-27-0) --cropsecond, [26](#page-29-0) --croptime , [24](#page-27-0) --deep-probe , [23](#page-26-0) --deinterlace , [24](#page-27-0) --dltype, [23](#page-26-0) --downloaded-ffmpeg, [22](#page-25-0) --dynamicnorm , [26](#page-29-0) --eightbit , [24](#page-27-0) --endpad, [22](#page-25-0) --endpoint, [26](#page-29-0) --fdk , [25](#page-28-0)  $--$ fifo, [27](#page-30-0) --fix-start-time , [22](#page-25-0) --framerate-multiplier , [24](#page-27-0) --h264-nvenc , [24](#page-27-0) --height, [25](#page-28-0) --help , [22](#page-25-0) --hevc-nvenc, [24](#page-27-0) --hwaccel, [23](#page-26-0) --keyframe-target-sec, [27](#page-30-0) --live , [23](#page-26-0) --logfile, [22](#page-25-0) --max-vbitrate , [23](#page-26-0) --mono , [26](#page-29-0) --no-audio, [25](#page-28-0) --no-endpad, [22](#page-25-0)  $--no-fifo, 27$  $--no-fifo, 27$ --no-fix-start-time , [22](#page-25-0) --no-hwaccel, [23](#page-26-0) --no-pyffserver , [26](#page-29-0) --no-realtime , [24](#page-27-0) --no-soxr , [25](#page-28-0) --no-subfirst , [26](#page-29-0) --no-trust-vulkan , [25](#page-28-0) --no-vgop, [24](#page-27-0) --no-vulkan , [24](#page-27-0) --no-zscale, [23](#page-26-0) --nodecimate, [23](#page-26-0) --normfile, [25](#page-28-0)

 $--$ obs,  $23$ --outfile, [27](#page-30-0) --overwrite , [26](#page-29-0) --paldecimate , [23](#page-26-0) --pass , [24](#page-27-0) --passfile, [24](#page-27-0) --picsubscale, [26](#page-29-0) --placebo-opts , [25](#page-28-0) --playlist , [22](#page-25-0) --preinput-opts , [22](#page-25-0) --preset , [24](#page-27-0) --print-info , [22](#page-25-0) --protocol , [26](#page-29-0) --pyffserver , [26](#page-29-0) --realtime , [24](#page-27-0) --redownload , [23](#page-26-0)  $--res1440, 25$  $--res1440, 25$  $-res2160, 25$  $-res2160, 25$  $-res720, 25$  $-res720, 25$ --shaders , [22](#page-25-0) --show-config-dirs , [22](#page-25-0) --sindex , [26](#page-29-0) --sixtyfps , [23](#page-26-0) --slowseek , [22](#page-25-0) --soxr , [25](#page-28-0) --srt-latency , [26](#page-29-0) --srt-passphrase , [26](#page-29-0) --startdelay , [22](#page-25-0) --subfile, [26](#page-29-0) --subfirst , [26](#page-29-0) --suboffset, [26](#page-29-0)  $--$ subs, [26](#page-29-0) --sw-filters , [25](#page-28-0) --system-ffmpeg , [22](#page-25-0) --tempdir , [22](#page-25-0) --timestamp , [22](#page-25-0) --trust-vulkan , [25](#page-28-0)  $--$ tune,  $24$ --upscale , [24](#page-27-0) --vbitrate , [23](#page-26-0) --vencoder , [24](#page-27-0) --vencoder-params , [25](#page-28-0) --verbose , [22](#page-25-0) --vgop , [24](#page-27-0) --vindex , [23](#page-26-0) --vulkan , [24](#page-27-0) --vulkan-device, [25](#page-28-0)  $--wait, 22$  $--wait, 22$  $--write, 23$  $--write, 23$  $-$ x264, [24](#page-27-0) --zscale , [23](#page-26-0) -a , [25](#page-28-0) -b , [23](#page-26-0)  $-c, 22$  $-c, 22$ 

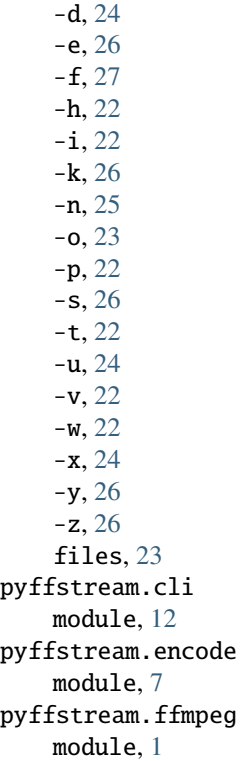

# S

sencoders (*pyffstream.ffmpeg.FFBin property*), [4](#page-7-0) sencoders (*pyffstream.ffmpeg.FFEncoders attribute*), [4](#page-7-0) set\_console\_logger() (*in module pyffstream.cli*), [15](#page-18-0) setup\_pyffserver\_stream() (*in module pyffstream.cli*), [15](#page-18-0) sfpath (*pyffstream.encode.FileOpts attribute*), [7](#page-10-4) single\_quote() (*in module pyffstream.ffmpeg*), [6](#page-9-2) start\_stream() (*in module pyffstream.cli*), [15](#page-18-0) StaticEncodeVars (*class in pyffstream.encode*), [7](#page-10-4) status\_wait() (*in module pyffstream.cli*), [15](#page-18-0) StatusCode (*class in pyffstream.encode*), [11](#page-14-0) stream\_file() (*in module pyffstream.cli*), [15](#page-18-0) StyleFile (*class in pyffstream.encode*), [11](#page-14-0) subtitle (*pyffstream.encode.FileOpts attribute*), [7](#page-10-4)

# V

VEncoder (*class in pyffstream.encode*), [12](#page-15-3) vencoders (*pyffstream.ffmpeg.FFBin property*), [4](#page-7-0) vencoders (*pyffstream.ffmpeg.FFEncoders attribute*), [5](#page-8-3) version (*pyffstream.ffmpeg.FFBin property*), [4](#page-7-0) versions (*pyffstream.ffmpeg.FFBanner attribute*), [1](#page-4-3) vf\_join() (*pyffstream.ffmpeg.Filter static method*), [5](#page-8-3)

# W

win\_set\_local\_ffmpeg() (*in module pyffstream.cli*), [15](#page-18-0)